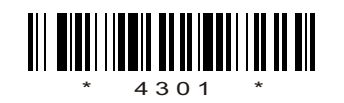

\*

 $C_{14-IT}$ –302

# 4301

#### BOARD DIPLOMA EXAMINATION, (C–14)

# OCT/NOV—2017

# DIT—THIRD SEMESTER EXAMINATION

MULTIMEDIA BASICS

*Time* : 3 hours ] [ *Total Marks* : 80

### **PART—A**  $3 \times 10 = 30$

**Instructions** : (1) Answer all questions.

- (2) Each question carries three marks.
- **DIT—THIRD SEMESTER EXAMINATION**<br>
MULTIMEDIA BASICS<br>
Time : 3 hours ]<br>
(Total Marks :<br> **PART—A** 3×10-<br> **Instructions** : (1) Answer all questions.<br>
(2) Each question carries three marks.<br>
(3) Answers should be brief and st (3) Answers should be brief and straight to the point and shall not exceed *five* simple sentences.
	- 1. What is multimedia?
	- 2. Write some useful multimedia editing and auditing tools.
	- 3. What is Photoshop?
	- 4. What is feather selection menu in Photoshop?
	- 5. Write a procedure to select a large areas in Photoshop.
	- 6. What is Flash?
	- 7. What are the different panels in Flash?
	- 8. Briefly explain about tool box in Flash.
	- 9. What is HTML? Explain the importance of HTML.
	- 10. Write about various basic HTML tags.
- \*

\*

**/4301** 1 [ *Contd...* 

#### **PART—B**  $10\times5=50$

*Instructions* : (1) Answer *any* five questions.

- (2) Each question carries  $ten$  marks.
- (3) Answers should be comprehensive and the criterion for valuation is the content but not the length of the answer.
- 11. Explain the popular file formats in multimedia. 12.

- 12. Explain the working of below selection tools :
	- *(a)* Rectangular and elliptical tool
	- *(b)* Lasso and polygon lasso tool
	- *(c)* Magic wand tool

\*

- 13. Explain the different color modes and color models in Photoshop.
- 14. Explain how you can repair a photo and enhance it in Photoshop.
- 15. Explain how you can draw simple objects in Flash.
- 16. Explain creating an animation in Flash.

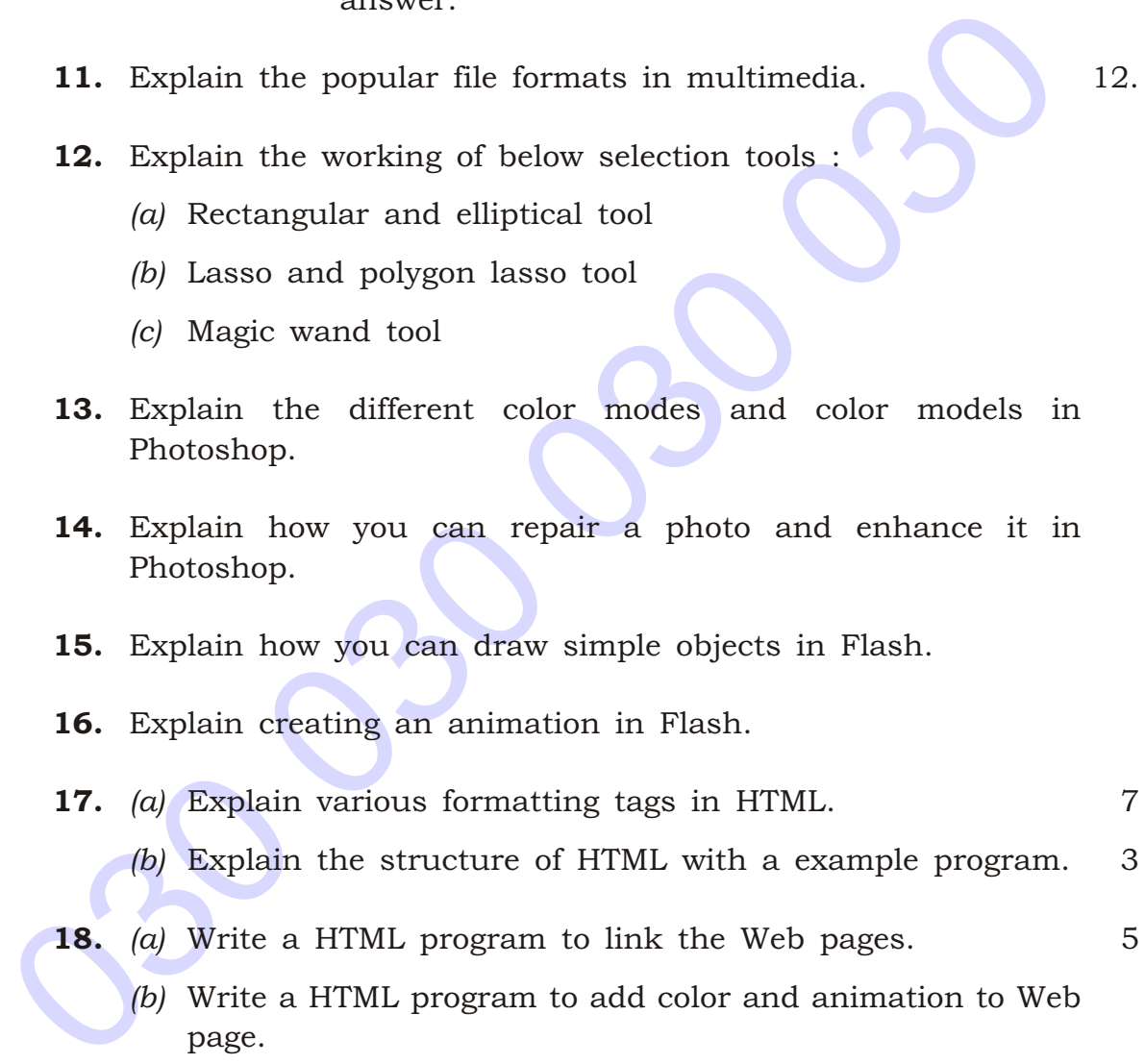

- **18.** (a) Write a HTML program to link the Web pages. 5
	- *(b)* Write a HTML program to add color and animation to Web page.

 $\star \star \star$ 

\*